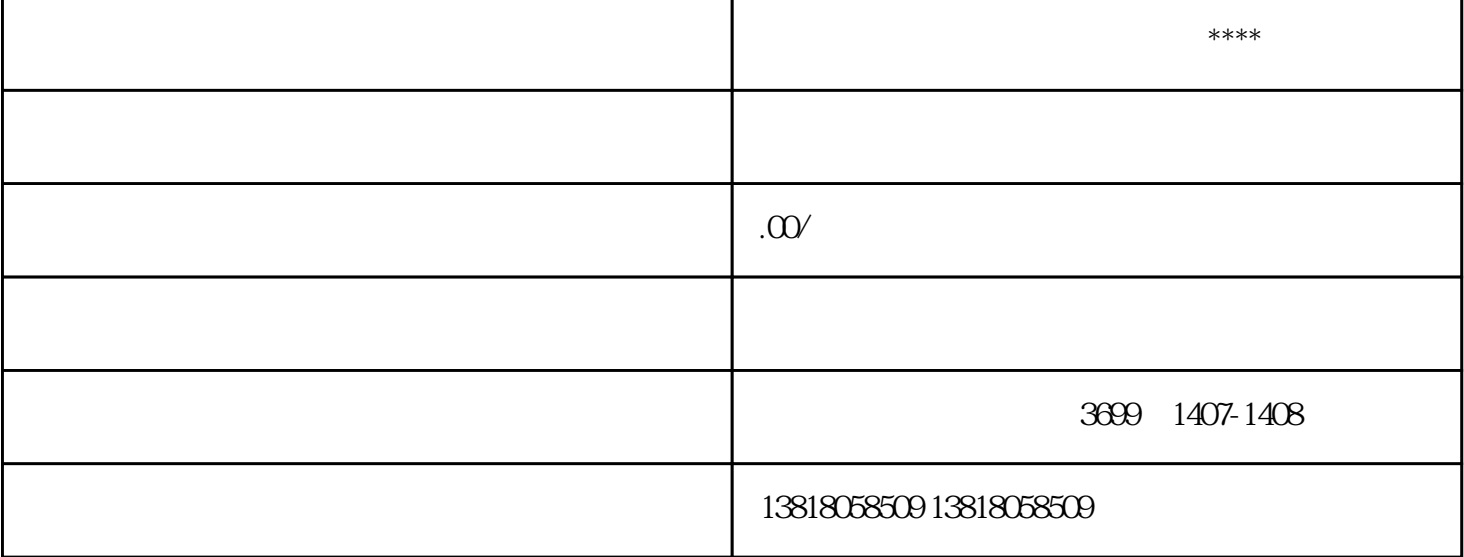

 $10%$ 

 $06\%$ 

 $0.5\% - 2.19\%$   $2.19\%$   $2.020$   $1\%$   $0.5\%$ 

0.5%-2.19%

增值税:400万/1.01\*1%=3.96万

 $3.96*6\% = 0.24$  6%

 $-400$   $/1.01*10\%*30\% - 4.05 = 7.83$ 

 $7.83 + 3.96 + 0.24 = 12$  3

 $25\%$  400  $*25\% = 100$ 

 $400$ 

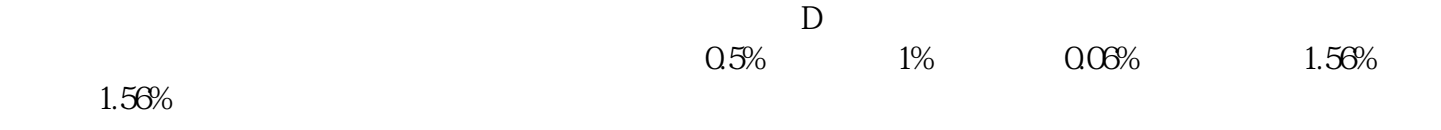